随着数字货币市场的不断发展和进步,越来越多的交易平台涌现出来。Bitget作为 一个知名的数字货币交易平台,提供了丰富的交易功能和工具,为用户提供了方便 快捷的交易体验。本文将介绍如何在Bitget进行数字货币交易。

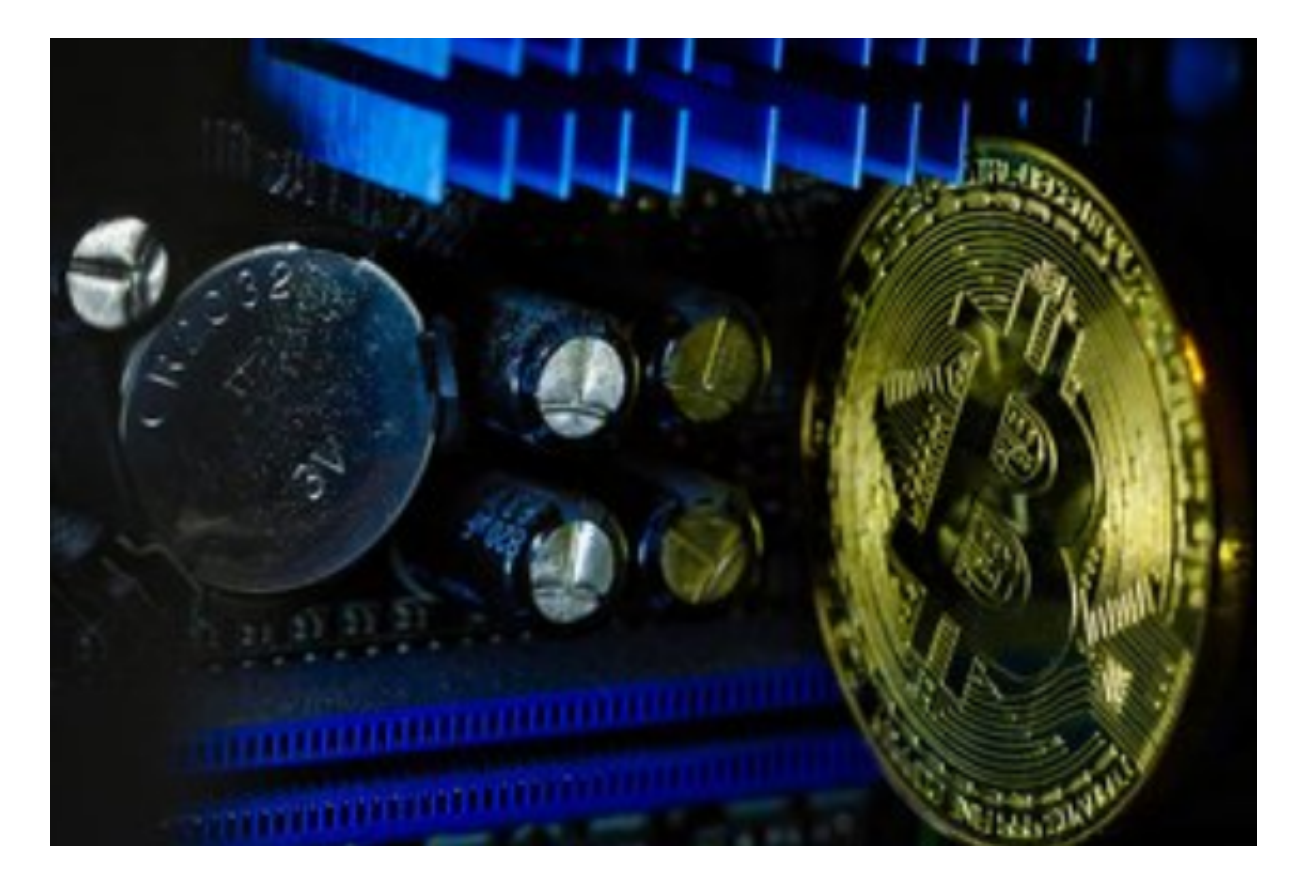

首先,用户需要注册一个Bitget账号。打开Bitget官方网站,点击注册按钮,按照 提示填写个人信息,包括邮箱地址和密码等,完成注册并进行身份验证。

注册完成后,登录Bitget账号。在登录界面输入刚才注册的邮箱地址和密码,点击 登录即可进入用户界面。

 在用户界面,可以看到各种数字货币的行情数据和交易工具。用户可以根据自己 的需求选择不同的交易品种和交易工具。

 在Bitget进行数字货币交易,首先需要通过充值来获取数字货币资产。点击界面上 的"充值"按钮,选择要充值的数字货币种类,在页面上生成对应的充值地址。将 需要充值的数字货币发送到生成的充值地址,并等待确认。

充值成功后,用户可以在账户余额中看到充值的数字货币。在进行交易之前,可 以先了解一下所选数字货币的行情走势和市场情况, 以便做出更好的交易决策。Bit get提供了实时的行情数据和图表分析工具,用户可以通过这些工具来获取相关信

息。

 在Bitget进行数字货币交易,可以选择两种基本的交易类型:限价交易和市价交易 。限价交易是指用户设定一个价格来下单,只有当市场价格达到用户设定的价格时 ,交易才会执行。市价交易是指用户按照当前市场价格来下单,交易立即执行。根 据用户的交易需求,可以选择合适的交易类型。

进行交易时,用户需要选择交易的品种和交易数量,并根据需要设定交易类型和 交易价格。在Bitget中,用户可以选择杠杆交易,即使用借贷资金来进行交易。杠 杆交易可以增加盈利机会,但也会增加风险。因此,在杠杆交易时,用户需要注意 风险控制,谨慎操作。

 交易提交后,用户可以在交易历史中查看交易情况。如果交易成功,可以在账户 余额中查看到相应的数字货币资产。

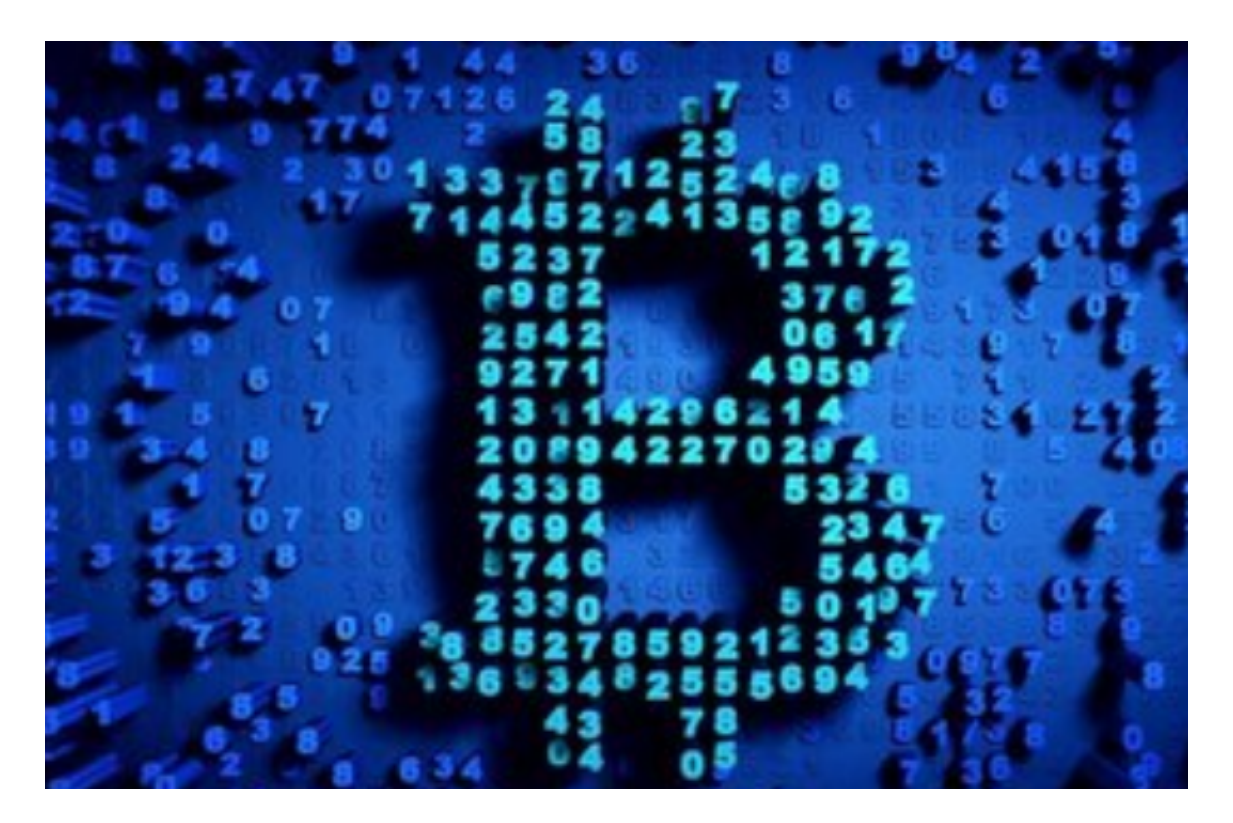

 除了交易功能,Bitget还提供了其他多样化的服务和工具,例如提供API接口、提 供法币交易等。用户可以根据自己的需求和喜好来选择使用。

 总结起来,Bitget作为一家知名的数字货币交易平台,提供了丰富的交易功能和工 具,为用户提供了安全可靠的交易环境。用户可以根据自己的需求,在Bitget上进 行多样化的数字货币交易。但需要注意的是,数字货币交易存在一定的风险,用户

需要做好风险控制和交易策略,谨慎操作。